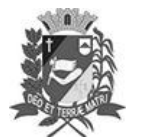

Assis, 17 de maio de 2023

# Diário Oficial de Assis

Prefeitura Municipal de Assis-SP Diario criado pela Lei Municipal 6293/2017 www.assis.sp.gov.br

Ano XIX - Edição Nº 3713

Página 17

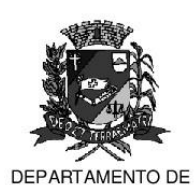

ADMINISTRAÇÃO

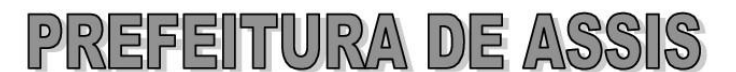

Paço Municipal "Prof" Judith de Oliveira Garcez" Secretaria Municipal de Governo e Administração

LEI Nº 7.336, DE 17 DE MAIO DE 2023.

Proj. de Lei nº 31/23 - Autoria Prefeito Municipal José Aparecido Fernandes

Dispõe sobre desafetação e permuta de áreas, na forma que especifica.

#### O PREFEITO DO MUNICÍPIO DE ASSIS:

Faco saber que a Câmara Municipal de Assis aprova e eu sanciono a seguinte Lei:

Art. 1º - Fica o Poder Executivo autorizado a desafetar da categoria de Bens de Uso Comum do Povo e da destinação de Área Verde, o imóvel de propriedade do Município, adiante denominado como Área "A", com as seguintes descrições:

ÁREA "A": Área a ser desafetada e permutada LOCAL: Rua Dr. Uracy da Silveira Lobo PROPRIETÁRIO: Prefeitura Municipal de Assis MATRÍCULA: nº 7.888 ÁREA: 315,81 m<sup>2</sup>

#### **DESCRICÃO:**

IMÓVEL: UMA PARTE DE TERRA situado na RUA DR. URACY DA SILVEIRA LOBO, esquina com RUA JOSÉ SEVERINO DOS SANTOS, composto de parte do lote "DA" (Matricula nº 7.888), no "JARDIM EUROPA 1 e 2", designado "Área A" do projeto de permuta de áreas, no município de Assis/SP, com a seguinte descrição: inicia-se no ponto E, localizado na esquina das Ruas Dr. Uracy da Silveira Lobo e Rua José Severino dos Santos; deste, segue pelo alinhamento predial da Rua José Severino dos Santos, com distância de 5,53 m, até o ponto F; deste, deflete-se à direita e segue em reta, confrontando-se com o lote cadastrado como C.C.005/307/004 (Matricula nº 37.737), na distância de 20,10 m, até o ponto M-03; deste, deflete-se à esquerda e segue em reta, confrontando-se com o lote cadastrado como C.C.005/307/005 (Matricula nº 64.564), na distância de 32.29 m, até o ponto B: deste, deflete-se à direita e segue em reta, confrontando-se com "A" (Matricula nº 7.888), de propriedade da Prefeitura Municipal de Assis, na distância de 10,99 m, até o ponto D; deste, deflete-se à direita e seque em reta pelo alinhamento predial da Rua Dr. Uracy da Silveira Lobo, na distância de 57.74 m, até o ponto E, ponto inicial desta descrição, encerrando uma área de 315,81 m<sup>2</sup>, originaria da Matrícula n.º 7.888. Tudo de acordo com o desenho nº 6.757, elaborado pela Secretaria de Planejamento e Obras e Serviços, da Prefeitura Municipal de Assis.

Art. 2<sup>o</sup> -Fica o Poder Executivo Municipal autorizado a proceder permuta da Área "A", de propriedade do Município, descrita no artigo 1º, com outra de propriedade de Diógenes Nunes de Almeida Junior, localizada na Rua Achille Dal Poz, de acordo com as especificações a seguir descritas:

> ÁREA "B" - Área a ser recebida em permuta e destinada como área verde **LOCAL: Rua Achille Dal Poz MUNICÍPIO/UF: Assis/SP** PROPRIETÁRIO: Diógenes Nunes de Almeida Junior MATRÍCULA: nº 64.564 ÁREA: 315,81 m<sup>2</sup>

Av. Rui Barbosa, 926 PABX (18) 3302.3300 CEP 19814-000 - Centro - Assis - SP

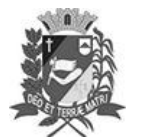

Assis, 17 de maio de 2023

# Diário Oficial de Assis

Prefeitura Municipal de Assis-SP Diario criado pela Lei Municipal 6293/2017 www.assis.sp.gov.br

Ano XIX - Edição Nº 3713

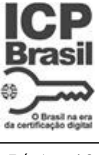

Página 18

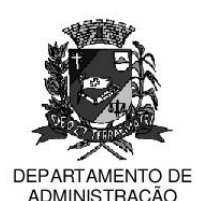

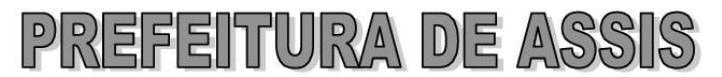

Paço Municipal "Prof" Judith de Oliveira Garcez" Secretaria Municipal de Governo e Administração

Lei nº 7.336, de 17 de maio de 2023.

#### **DESCRICÃO:**

UM TERRENO situado na RUA ACHILLE DAL POZ, lado ímpar, distante 15,48 m da esquina da Rua Dr. Uracy da Silveira Lobo, no loteamento denominado "JARDIM EUROPA II", designado "Área B" do projeto de permuta de áreas, que assim descreve-se: inicia-se no ponto M-02, localizado no canto da divisa "DA" (Matricula nº 7.888), de propriedade da Prefeitura Municipal de Assis, e a Rua Achille Dal Poz; deste, segue confrontando com lote "A" (Matricula nº 7.888), de propriedade da Prefeitura Municipal de Assis, numa distância de 32,86 m, até o ponto B|; deste, deflete-se à direita e seque em reta, confrontando-se com o lote cadastrado como  $C.C.005/307/005$  (Matricula nº 64.564), numa distância de 2.06 m, até o ponto C; deste, deflete-se à direita e seque em reta, confrontando-se com o lote cadastrado como C.C.005/307/005 (Matricula nº 64.564), numa distância de 25,00 m, até o ponto A: deste, deflete-se à direita e seque em reta Pelo alinhamento predial da Rua Achiles Dal Poz. numa distância de 23,20 m, até o ponto M-02, ponto inicial desta descrição, encerrando uma área de 315.81 m<sup>2</sup>, originaria da Matrícula n.º 64.564. Tudo de acordo com o desenho nº 6.757, elaborado pela Secretaria de Planejamento e Obras e Serviços, da Prefeitura Municipal de Assis.

- Parágrafo Único As áreas descritas nos artigos 1º e 2º, encontram-se destacadas no Desenho 6.757, no Memorial Descritivo que ficam fazendo parte integrante desta Lei.
- Art.  $3<sup>°</sup>$  -Fica igualmente autorizado a transferir a destinação de uso da Área "A", descrita no artigo 1º desta lei, ao imóvel dado em permuta denominado como Área "B", que passará a pertencer à categoria de bem público de uso comum, afetado e designado como Área Verde.
- Art. 4º A desafetação e a permuta prevista nesta Lei não gerarão ônus para o Município.
- Art. 5<sup>o</sup>-Esta lei entra em vigor na data de sua publicação.

Prefeitura Municipal de Assis, em 17 de maio de 2023.

#### **JOSÉ APARECIDO FERNANDES Prefeito Municipal**

**LUCIANO SOARES BERGONSO** Secretário Municipal de Governo e Administração Publicada no Diário Oficial do Município de Assis.

Av. Rui Barbosa, 926 PABX (18) 3302.3300 CEP 19814-000 - Centro - Assis - SP

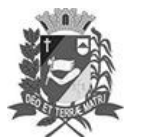

## Diário Oficial de Assis

Prefeitura Municipal de Assis-SP Diario criado pela Lei Municipal 6293/2017 www.assis.sp.gov.br

Assis, 17 de maio de 2023

Página 19

Ano XIX - Edição Nº 3713

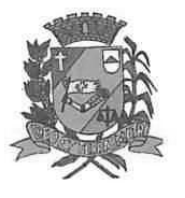

# Prefeitura Municipal de Assis

Secretaria Municipal de Planejamento, Obras e Serviços

### **MEMORIAL DESCRITIVO**

ASSUNTO: Permuta de Áreas LOCAL: Rua Dr. Uracy da Silveira Lobo MUNICÍPIO/UF: Assis/SP PROPRIETÁRIO: Prefeitura Municipal de Assis MATRÍCULA: nº 7.688 ÁREA: 315.81 m<sup>2</sup> FINALIDADE: Desafetação e permuta

**DESCRICÃO: "ÁREA A"** 

IMÓVEL: UMA PARTE DE TERRA situado na RUA DR. URACY DA SILVEIRA LOBO, esquina com RUA JOSÉ SEVERINO DOS SANTOS, composto de parte do lote "DA" (Matricula nº 7.888), no "JARDIM EUROPA 1 e 2", designado "Área A" do projeto de permuta de áreas, no município de Assis/SP, com a seguinte descrição: Inicia-se no ponto E, localizado na esquina das Ruas Dr. Uracy da Silveira Lobo e Rua José Severino dos Santos; deste, segue pelo alinhamento predial da Rua José Severino dos Santos, com distância de 5,53 m, até o ponto F; deste, deflete-se à direita e segue em reta, confrontando-se com o lote cadastrado como C.C.005/307/004 (Matricula nº 37.737), na distância de 20,10 m, até o ponto M-03; deste, deflete-se à esquerda e segue em reta, confrontando-se com o lote cadastrado como C.C.005/307/005 (Matricula nº 64.564), na distância de 32,29 m, até o ponto B; deste, deflete-se à direita e segue em reta, confrontando-se com "A" (Matricula nº 7.888), de propriedade da Prefeitura Municipal de Assis, na distância de 10,99 m, até o ponto D; deste, deflete-se à direita e segue em reta pelo alinhamento predial da Rua Dr. Uracy da Silveira Lobo, na distância de 57,74 m, até o ponto E, ponto inicial desta descrição, encerrando uma<br>área de 315,81 m<sup>2</sup>, originaria da Matrícula n.º 7.888. Tudo de acordo com o desenho nº 6.757, elaborado pela Secretaria de Planejamento e Obras e Serviços, da Prefeitura Municipal de Assis.

LOCAL: Rua Achille Dal Poz MUNICÍPIO/UF: Assis/SP PROPRIETÁRIO: Diogenes Nunes de Almeida Junior MATRÍCULA: nº 64.564 AREA: 315.81 m<sup>2</sup> FINALIDADE: Permuta e destinação como área verde

#### DESCRIÇÃO: "ÁREA B"

UM TERRENO situado na RUA ACHILLE DAL POZ, lado ímpar, distante 15,48 m da esquina da Rua Dr. Uracy da Silveira Lobo, no loteamento denominado "JARDIM EUROPA II", designado "Área B" do projeto de permuta de áreas, que assim descreve-se: inicia-se no ponto M-02, localizado no canto da divisa "DA" (Matricula nº 7.888), de propriedade da Prefeitura Municipal de Assis, e a Rua Achille Dal Poz; deste, segue confrontando com lote "A" (Matricula nº 7.888), de propriedade da Prefeitura Municipal de Assis, numa distância de 32,86 m, até o ponto Bl; deste, deflete-se à direita e segue em reta, confrontando-se com o lote cadastrado como C.C.005/307/005 (Matricula nº 64.564). numa distância de 2,06 m, até o ponto C; deste, deflete-se à direita e segue em reta, confrontandose com o lote cadastrado como C.C.005/307/005 (Matricula nº 64.564), numa distância de 25,00 m, até o ponto A; deste, deflete-se à direita e segue em reta Pelo alinhamento predial da Rua Achiles Dal Poz, numa distância de 23,20 m, até o ponto M-02, ponto inicial desta descrição, encerrando uma área de 315,81 m<sup>2</sup>, originaria da Matricula n.º 64.564. Tudo de acordo com o desenho nº 6.757, elaborado pela Secretaria de Planejamento e Obras e Serviços, da Prefeitura Municipal de Assis.

Assis, 12 de janeiro de 2.023.

RESPONSÁVEL TÉCNICO:

duanco David Violeiredo<br>Engenheiro Civil CREA/SP: 5069/05089